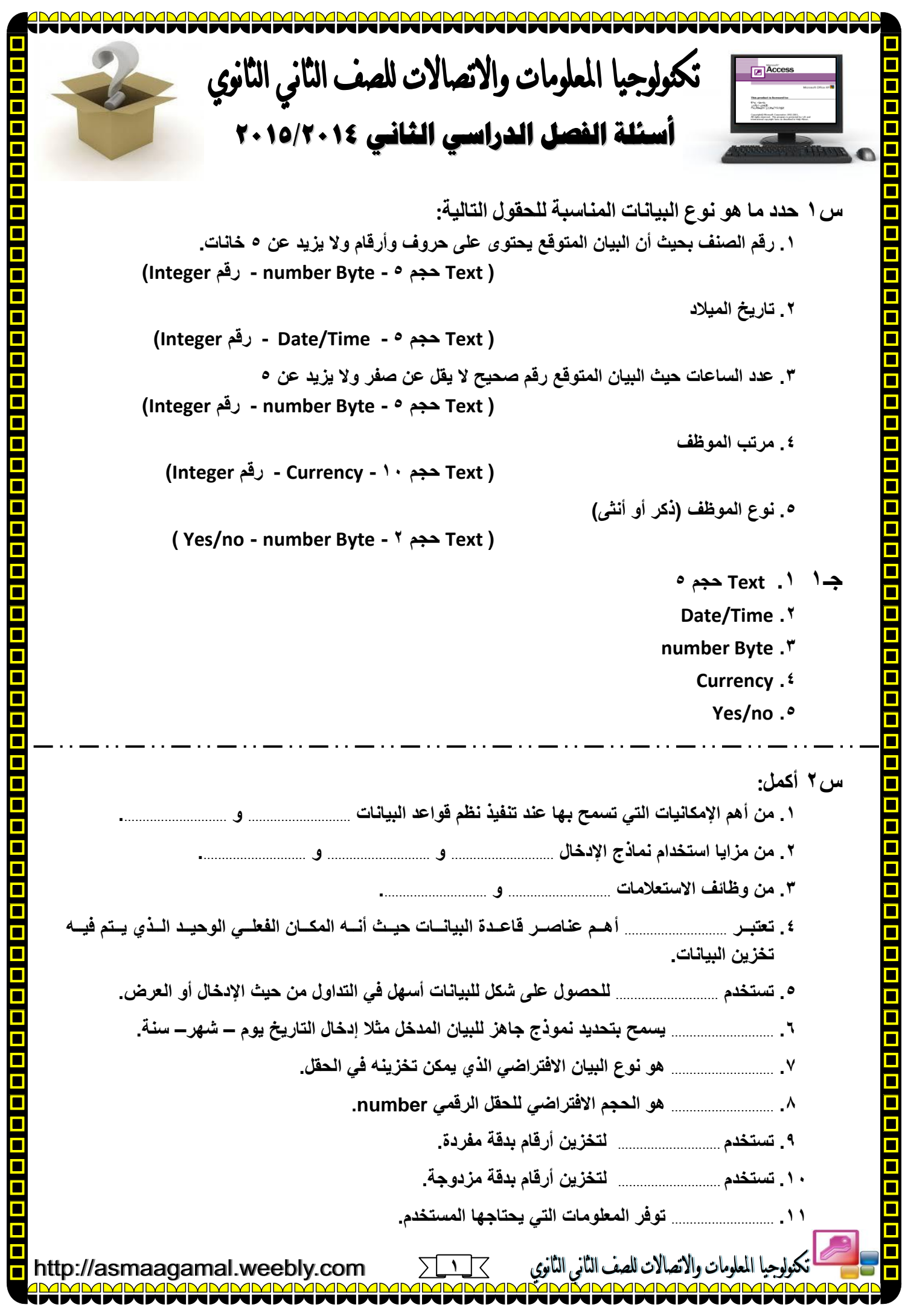

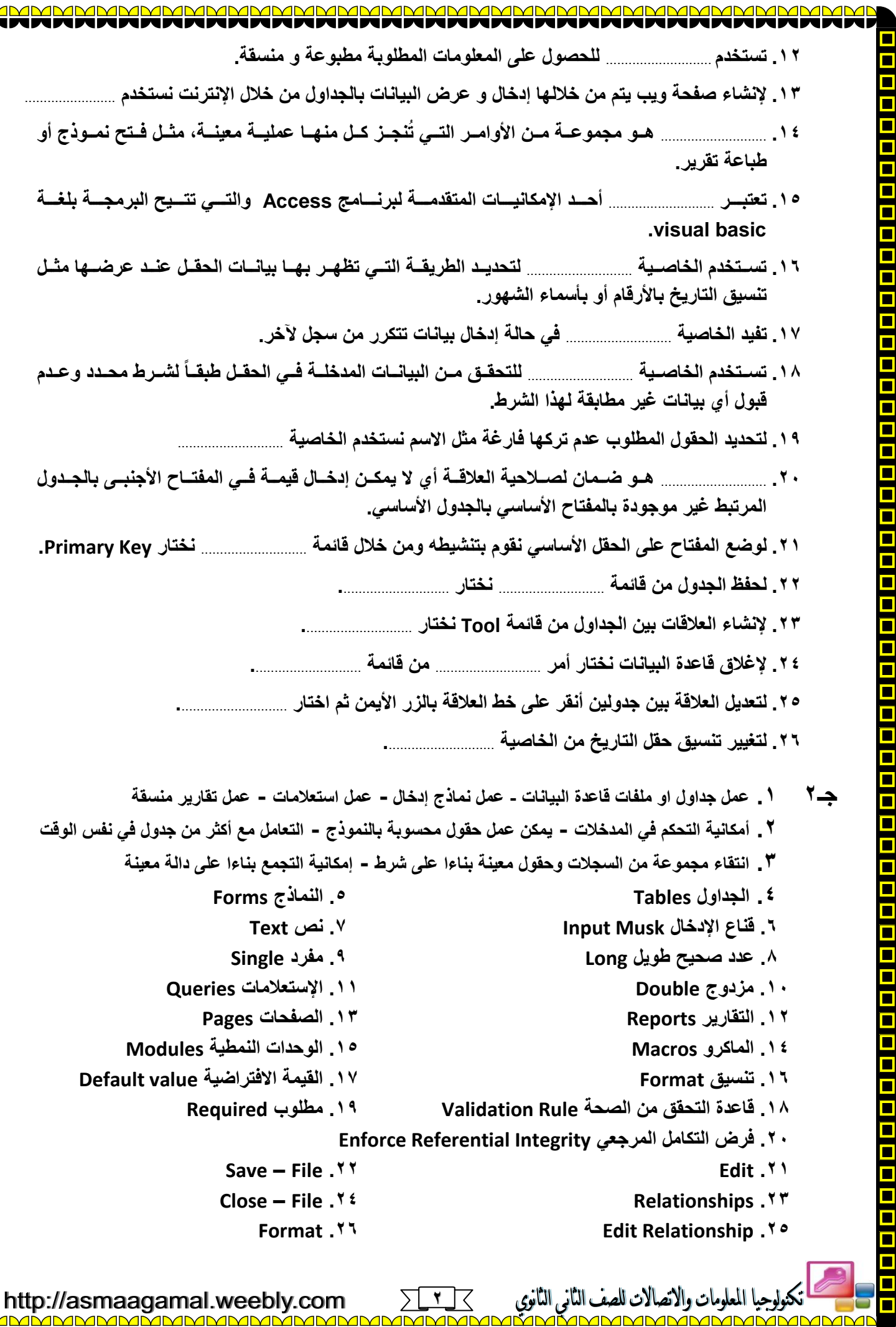

TAN

U U Ū U W Ū

WWW

v TTT. v ۹D

 $\Box$  $\Box$ H.

INNF

v u. U v U

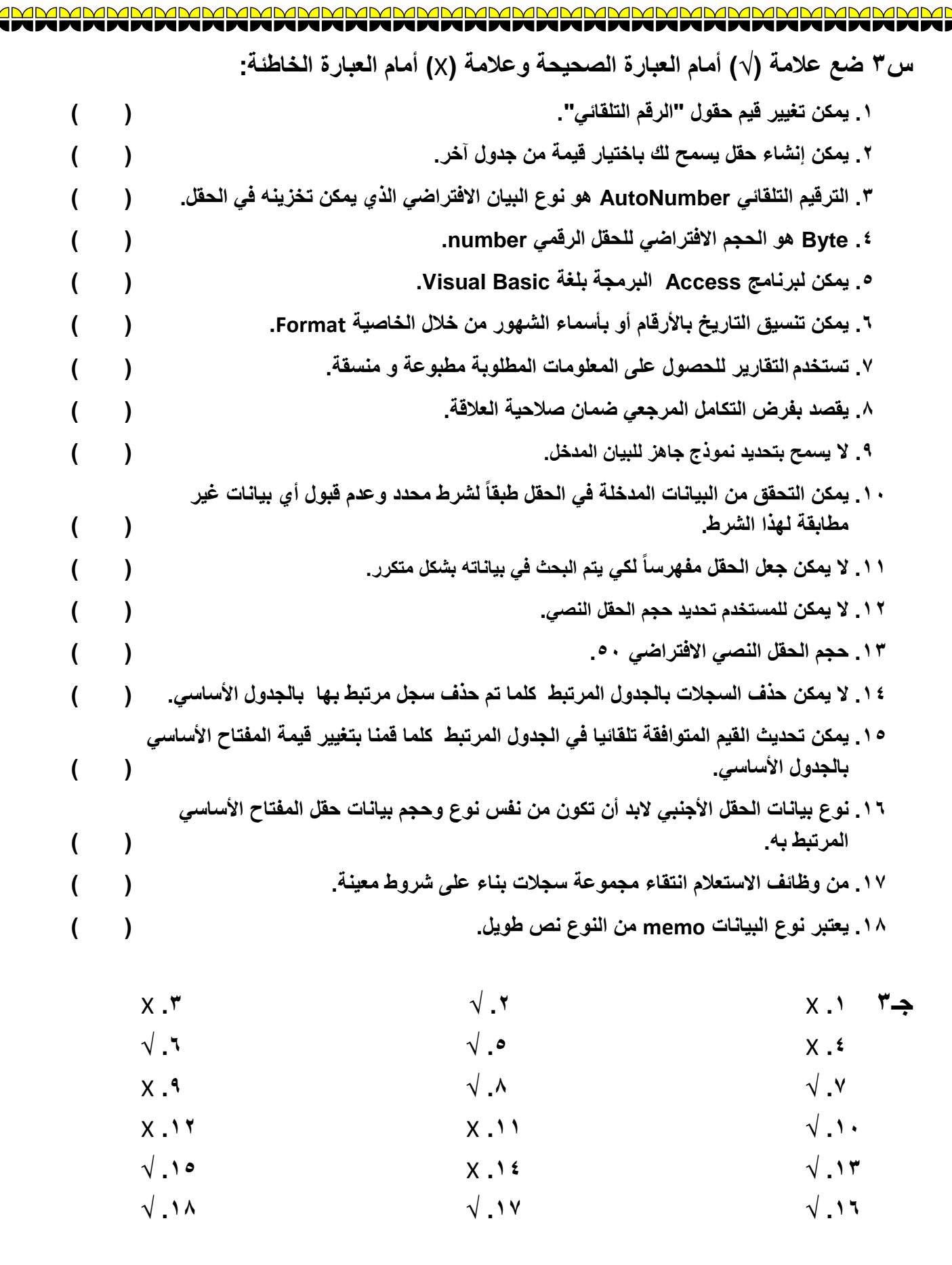

 $\blacksquare$ 

 $\overline{\blacksquare}$ 

 $\blacksquare$  $\overline{\blacksquare}$ 

ومات والاتصالات للصف

Ō

<u>MMMMMI</u> W

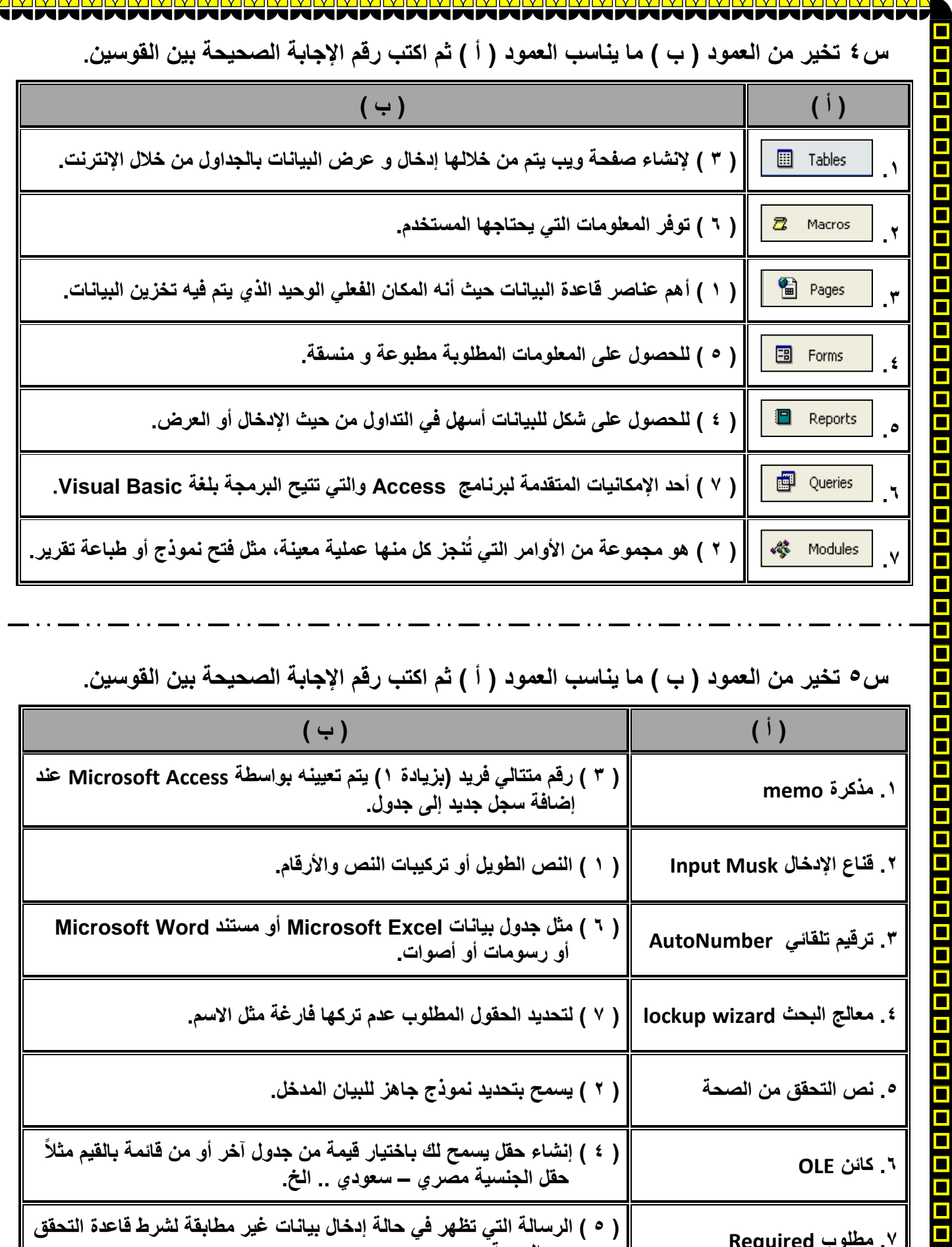

▊

 $\blacksquare$ 

 $\blacksquare$ 

O

 $\Box$ 

▊

a a a

u<br>O

**MMD** 

∕าг VM

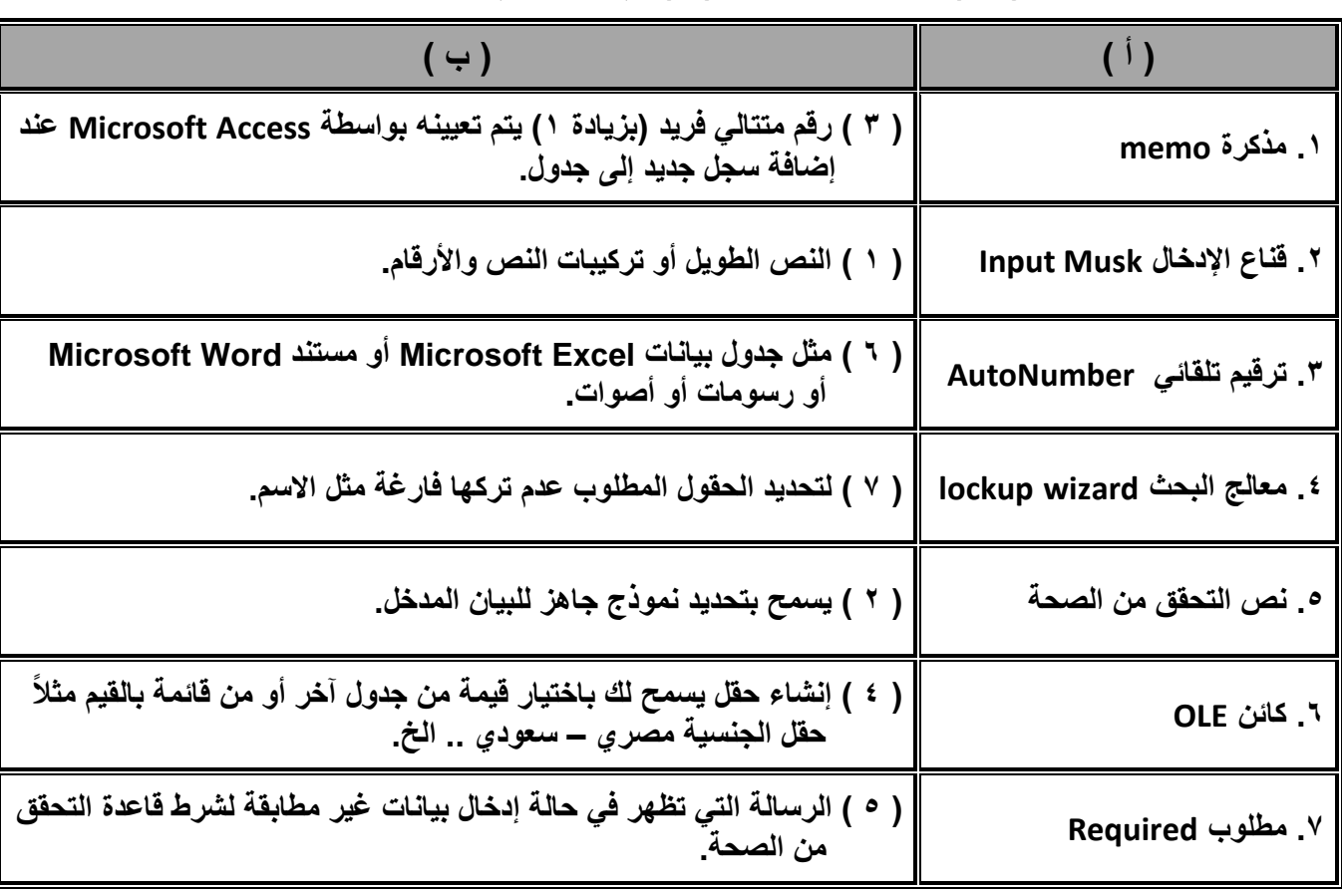

**4**

 $\geq$ 

∕1Г MMI

 $\overline{\leq}$ 

تنولوجيا المعلومات والاتصالات للصف الثاني الثانوي<br>2006 - 2008 عصره 2008 عصره 2008

**س٥ تخير من العمود ) ب ( ما يناسب العمود ) أ ( ثم اكتب رقم اإلجابة الصحيحة بين القوسين.**

http://asmaagamal.weebly.com **AMMMI**  $\blacksquare$ 

 $\Box$  $\Box$ 

 $\Box$ 

u<br>O

 $\overline{\blacksquare}$ 

 $\Box$ П